## **How to Enroll in a Class**

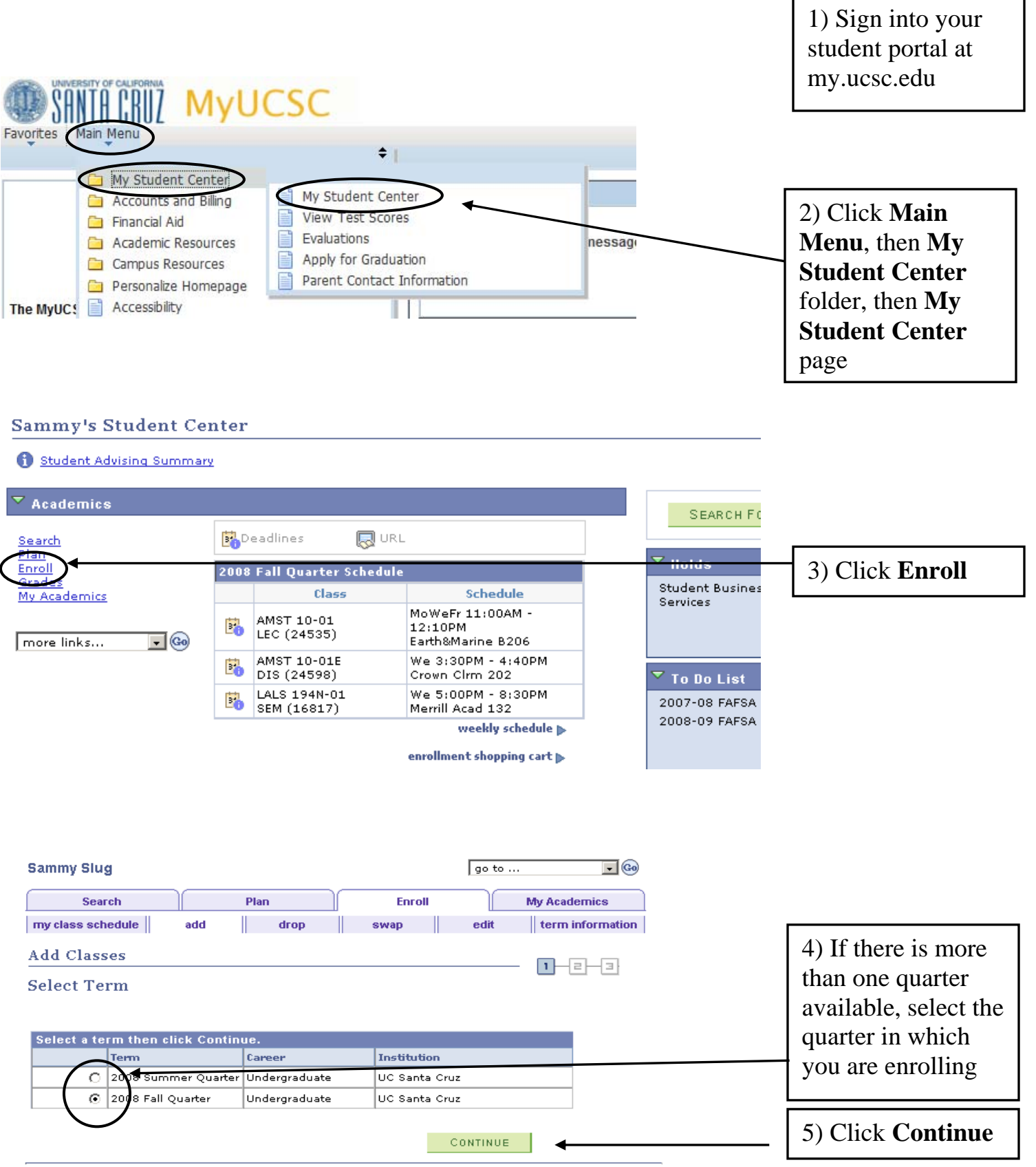

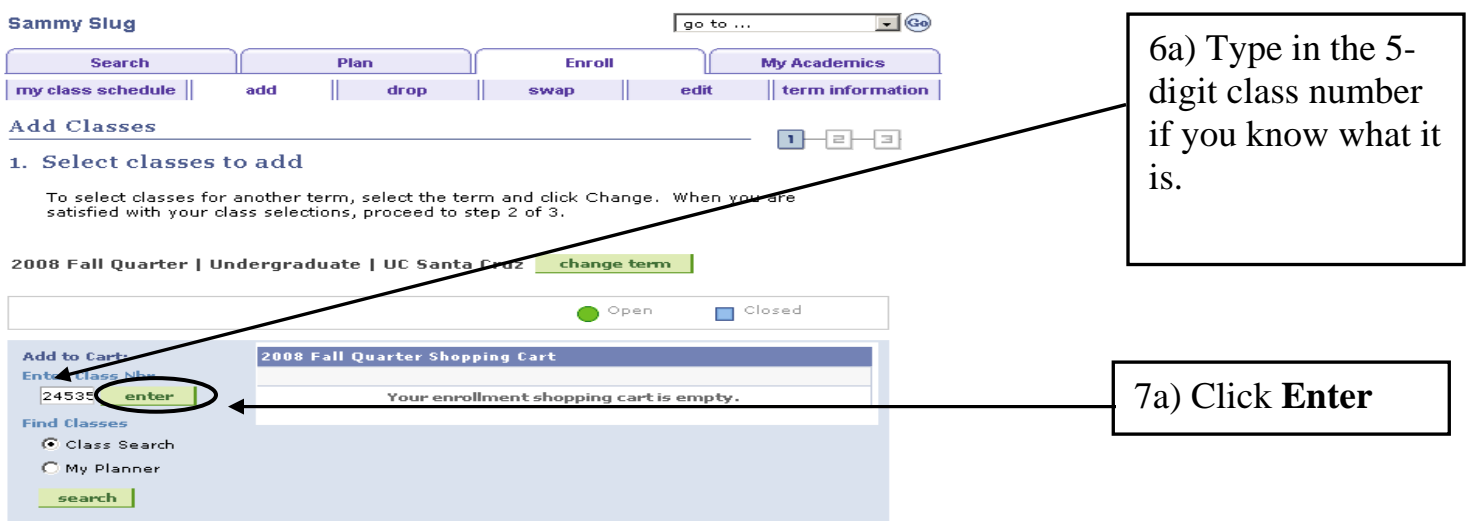

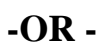

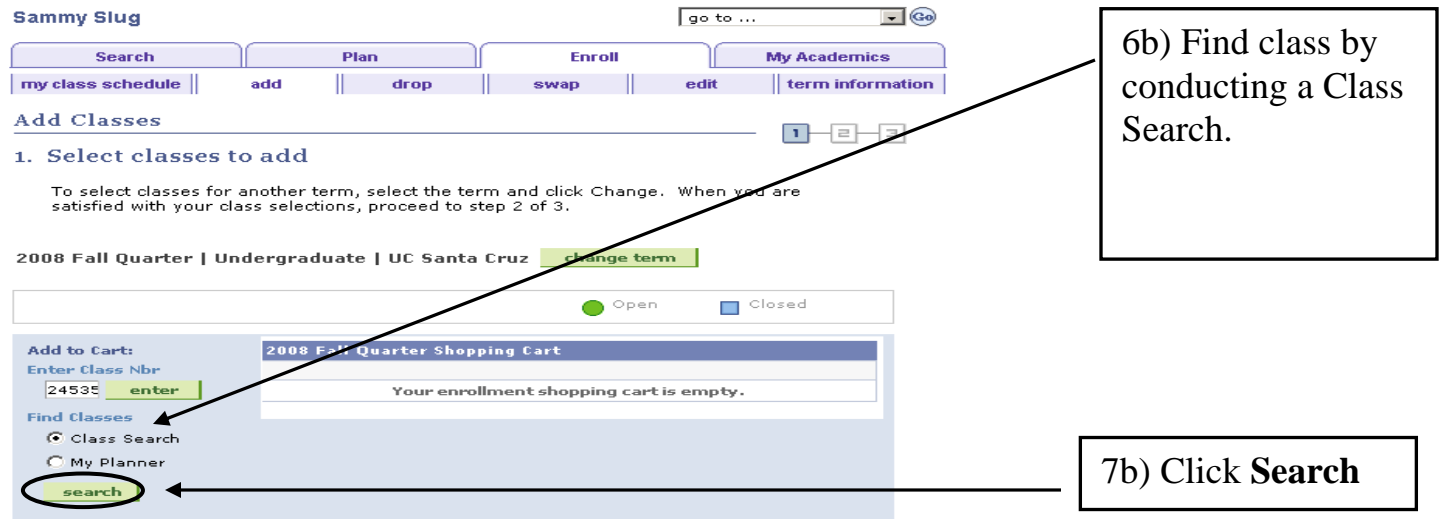

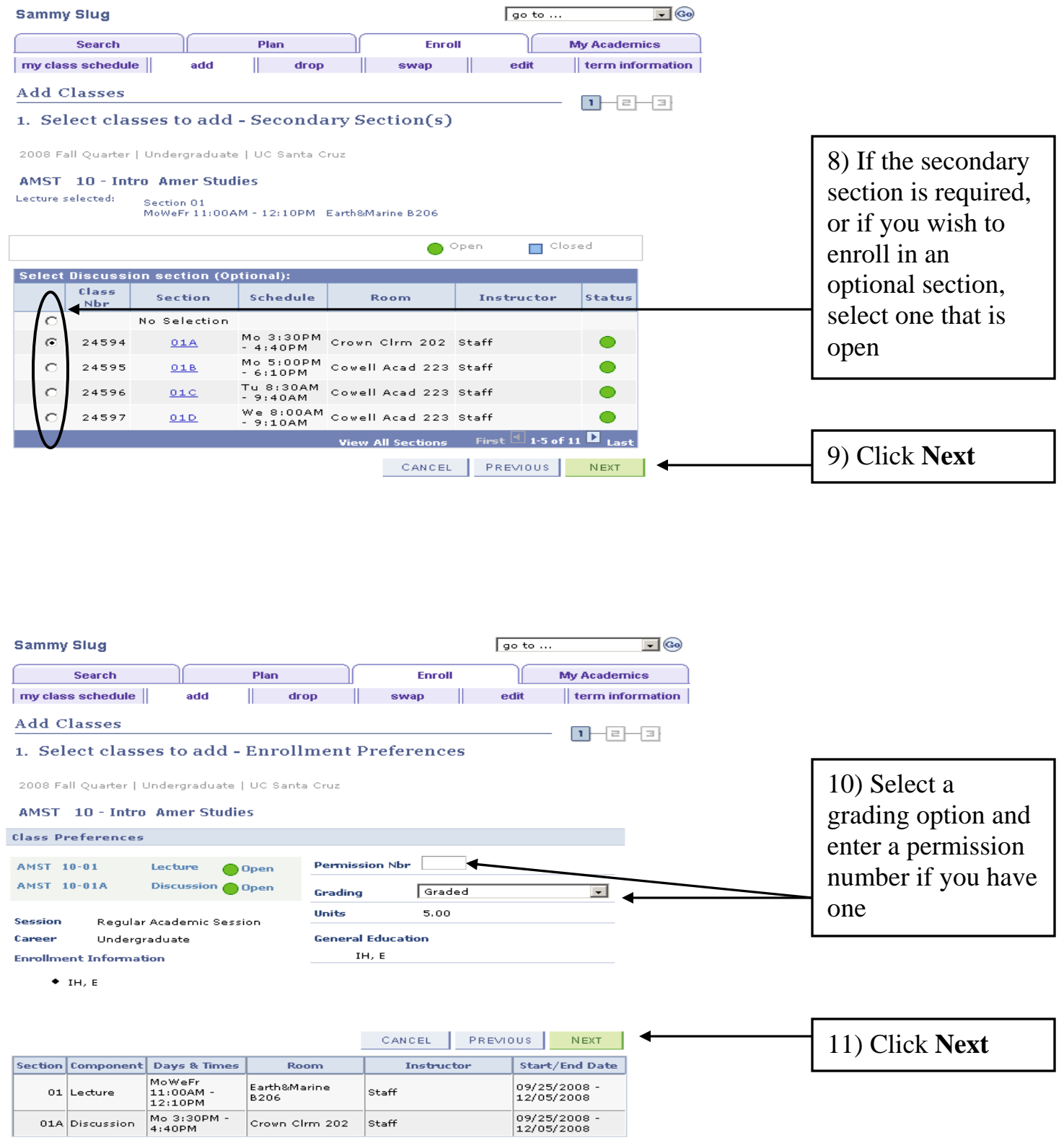

 $\begin{array}{|c|c|c|}\hline \rule{0pt}{1ex}09/25/2008 & \text{-22} \\ \rule{0pt}{1ex}12/05/2008 & \text{-22} \\ \hline \end{array}$ 

Crown Clrm 202 Staff

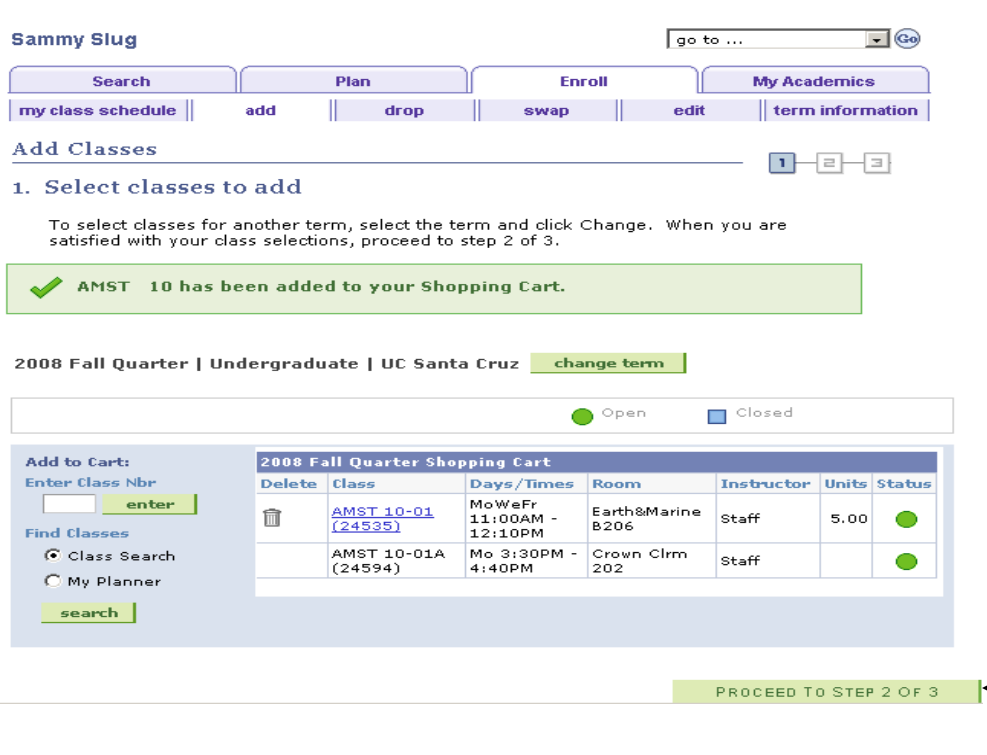

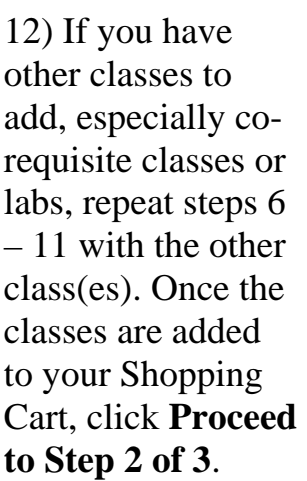

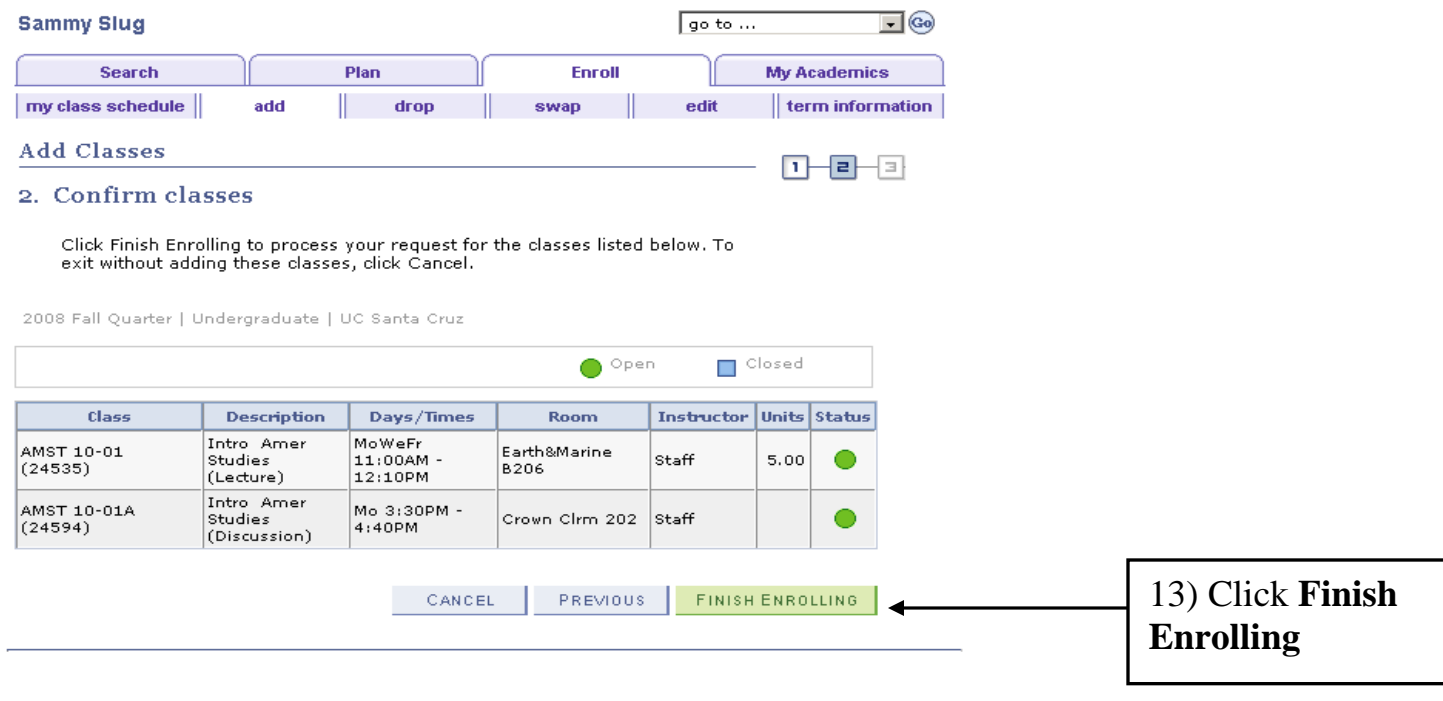

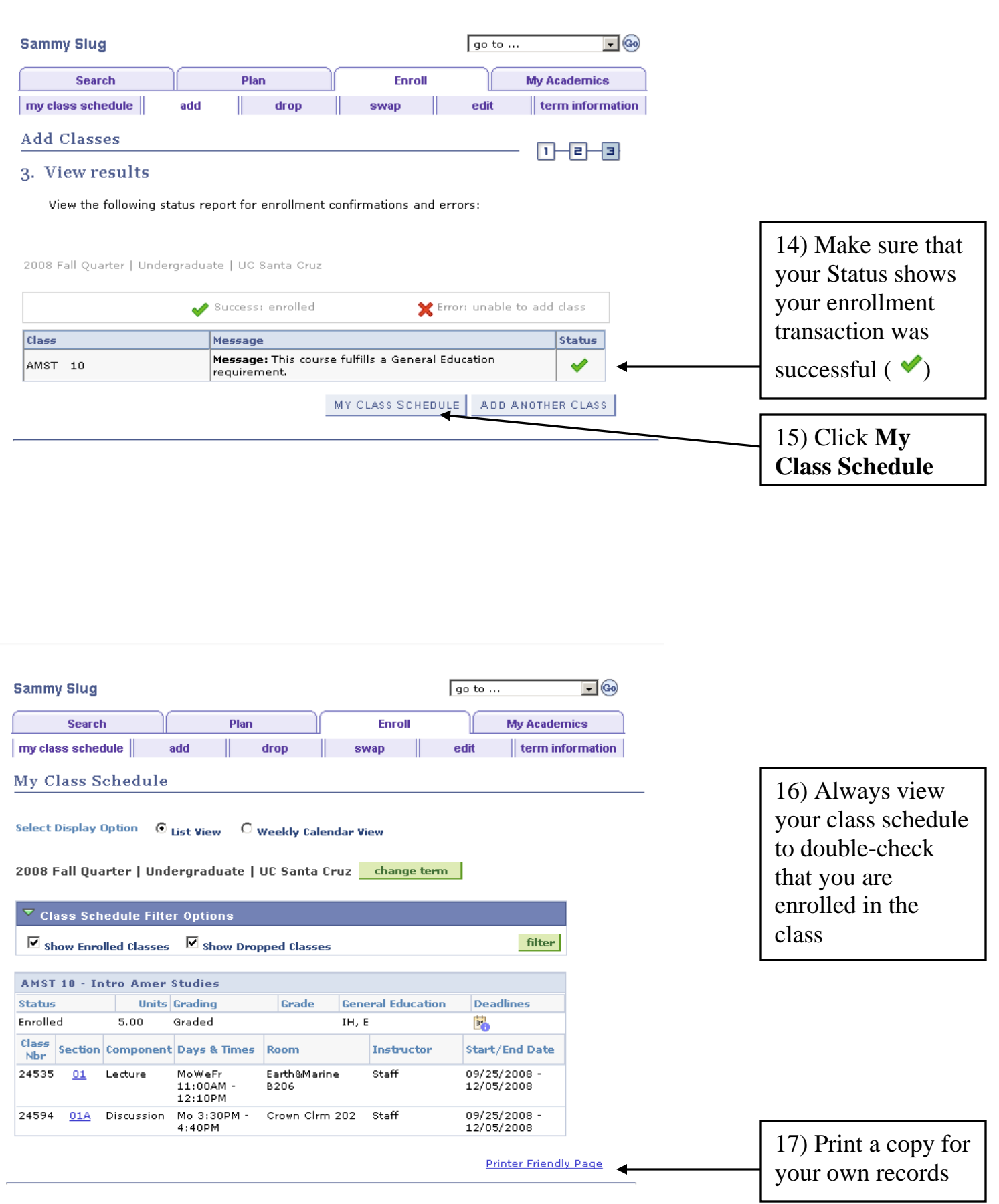